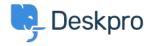

قاعدة المعلومات > Using Deskpro > Admin > What does marking a ticket as spam do < قاعدة المعلومات

# ?What does marking a ticket as spam do

Admin - (۱) تعلیقات - Eloise Rea - 2023-06-22

### :Ouestion

I've been marking some tickets as spam within Deskpro, but I keep seeing similar ?messages. What does the **Set Ticket as Spam** action actually do

#### :Answer

Marking a ticket as spam removes it from queues and into the 'Spam' list. If enabled, it will be deleted after a period of time set by Admins

Doing this does *not* ban the sender, or teach Deskpro to recognize similar tickets in the .future

To ban an email address, go to **Admin > CRM > User Banning** to ban individuals, .domains, or IP addresses

If you are getting a lot of spam in your ticket email accounts, you should apply spam .filtering on your mail server or email service provider, *before* the email is sent to Deskpro

You can also use Triggers to automatically delete tickets or set them as Spam: <u>Automate</u> <u>with Triggers</u>

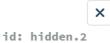

# Edit: Spam

When agents spam a ticket, it is removed from view and is held under the 'spam' status.

### Ticket count

1

## Automatic cleanup

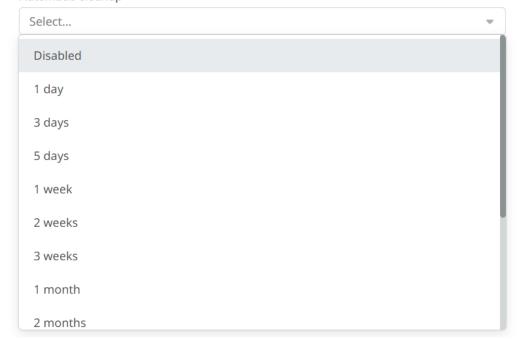